Setting Up Auto Archive Folder In [Outlook](http://afiles.westpecos.com/document.php?q=Setting Up Auto Archive Folder In Outlook 2010) 2010 >[>>>CLICK](http://afiles.westpecos.com/document.php?q=Setting Up Auto Archive Folder In Outlook 2010) HERE<<<

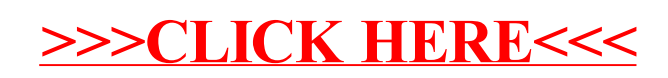